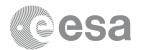

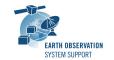

# **ESOV NG v2.6.2**

# **Release Notes**

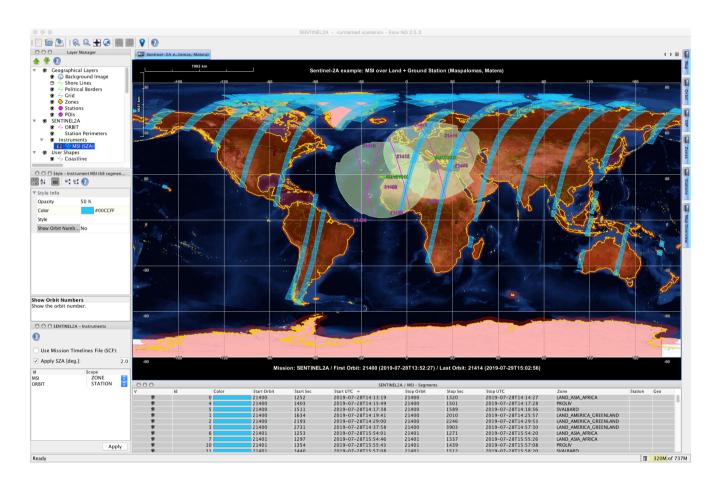

## What's new

This release implements the following changes with respect to ESOV NG v2.5.3 released on 01 August 2019:

#### **New Features**

• Orbit info in segment file exports adapted accordingly to the input orbit selection mode (ESOVNG-AN-439)

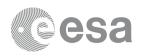

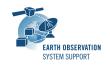

- Consolidation of Esov scenario file regarding opening / saving with various types of orbit configuration and saving zones / stations from external DB files (ESOVNG-AN-452)
- Consolidation of SCF timeline file export and import, using the various types of orbit configuration (ESOVNG-AN-453)
- The orbit/time range calculation conversion has been decoupled to have two separate calculation flows for input orbit or time ranges (controlled by radiobutton), with non-editable fields for the corresponding converted time or orbit ranges (ESOVNG-AN-454)
- The UTC time/orbit file validity time criteria applied to orbit panel contents have been reviewed, depending on input orbit mode (ESOVNG-AN-455)
- Changes in the Orbit Scenario file Info panel (added MLST UTC Time, added units) (ESOVNG-AN-456)

#### **Bug Fixes**

- Error message if SZA active and set to 90 deg, ORBIT (or other instrument without SZA flag) ON, MSI OFF/ON (ESOVNG-AN-428)
- If UTC time set before Start UTC in orbit panel (Orbit Parameters panel) -> an error message is raised and the application exits (ESOVNG-AN-431)
- Title of Style Manager is not updated when selecting certain elements in the Layer Manager (e.g. POI, Borders) (ESOVNG-AN-433)
- Rounding issue when transforming between (start orbit, #orbits) and (UTC start, UTC stop) (ESOVNG-AN-443)
- When using orbit parameters, a change to the Abs. Reference Orbit is not persistent the first time we apply the settings (ESOVNG-AN-446)
- Esov crashes if swapping from 'Use orbit parameters' to 'Use Orbit Scenario File' and it results that Start Orbit < First AbsRefOrbit in the OSF (ESOVNG-AN-448)
- Predicted Orbit File validity calculated in orbit panel does not cover the complete file. E.g. for Aeolus ORBPRE [start orbit+1, stop\_orbit-1], for Sentinel-1 ORBPRE [start orbit, stop\_orbit-1] (ESOVNG-AN-449)
- Segments are not correctly placed / timed when opening Esov scenario file (ESOVNG-AN-450)
- Segments in Swath Timeline File (SCF) export generated with a given predicted/restituted/TLE orbit file are not correctly placed/timed when loaded again in the application through the 'Use Mission Timelines file (SCF)' option (ESOVNG-AN-451)

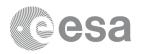

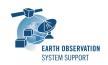

- The start/stop UTC Dates are not correctly checked li start/stop date is before the date of the first abs. orbit in OSF or Start Date > Stop Date (ESOVNG-AN-465)
- macOS Mojave: Crash when clicking on combo box in Mac (e.g. pull-down menu for instrument or changing orbit number) (ESOVNG-AN-485)
- Issue with mission file update: changes are detected and the message "The files were successfully updated" appears. However the files are not copied to the destination folders (ESOVNG-AN-484)

#### **Documentation**

- New issue of the User Manual
- Embedded Help content updated as per User Manual

# **Available Platforms**

ESOV NG is available for Linux 64-bit, Mac OS X and Windows 64-bit:

|                | Distribution Package         |
|----------------|------------------------------|
| Linux 64-bit   | EsovNG_linux64_2_6_2.sh      |
| Mac OS X       | EsovNG_macintel64_2_6_2.dmg  |
| Windows 64-bit | EsovNG_windows-x64_2_6_2.exe |

## **Mission Support**

The ESOV NG distribution package includes mission configuration files for the following operational satellite missions:

- Aeolus
- Cryosat-2
- Sentinel-1A/B
- Sentinel-2A/B
- Sentinel-3A/B
- Sentinel-5P
- SMOS
- Swarm A/B/C

The ESOV NG distribution package includes example mission configuration files for the following not yet operational satellite missions:

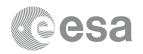

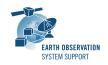

- Biomass
- EarthCARE
- FLEX
- MetOp-SG-A
- MetOp-SG-B
- Sentinel-6
- Seosat

In addition, an example 'dummy' mission (SAT\_EXAMPLE) is provided to illustrate how to add new satellites to Esov NG. See Section 19.2 in the User Manual / embedded Help for further information.

#### Latest versions of

- Satellite Identification files (.idf)
- Orbit files, e.g. Orbit Scenario Files (ORBSCT), Predicted Orbit Files (ORBPRE)
- Swath Definition Files (SDF)

for the supported missions can be downloaded by triggering the check for new mission updates menu option ("Help —> Check for new mission files")

## **Known Problems**

The current ESOV NG release has the following open issues:

- Java exception when clicking on year in Date Widget (Start/Stop Time). Workaround: date textbook can be edited (ESOVNG-AN-379)
- Zone not properly filled if zone style 'Filled' is enabled and zoom is applied (e.g. zones EURASIA, AFRICA) (ESOVNG-AN-400)
- Distortion over the Poles in Rectangular projection for very-wide swaths (e.g. Sentinel-5P, TROPOMI instrument) (ESOVNG-AN-401)
- Inconsistencies in Map Legend Settings (ESOVNG-AN-467)
  - \* Changes in Map Title are not applied unless another field (e.g. 'Show Title Text' is modified
  - \* For the 'Show XXX' items, Yes / No status is shown, although the pull down elements are True/False. Use Yes/No as elements in the pull-down menu selection
- Orbit Files compliant with File Format Standard (FFS) v3 not yet supported. Workaround: replace Earth\_Observation\_File\_by

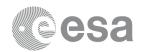

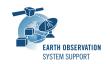

Earth\_Explorer\_File and Earth\_Observation\_Header by Earth\_Explorer\_Header

# **Further Information**

For more details, please have a look to the ESOV NG User Manual: ESOVNG User Manual v2.6.2

## **Contact**

For questions, suggestions or reporting issues, please send an e-mail to the ESOV NG Helpdesk:

esov@eopp.esa.int